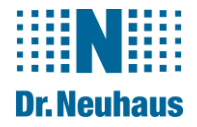

# **Software Release Note** ZDUE-GPRS-SyM<sup>2</sup>, ZDUE-LAN-SyM<sup>2</sup>, ZDUE-PSTN-SyM<sup>2</sup> (und Baugleiche)

Version 2.000 (Erforderliches Update vom Operation System OS) Datum: 02.05.2018

# **Inhalt**

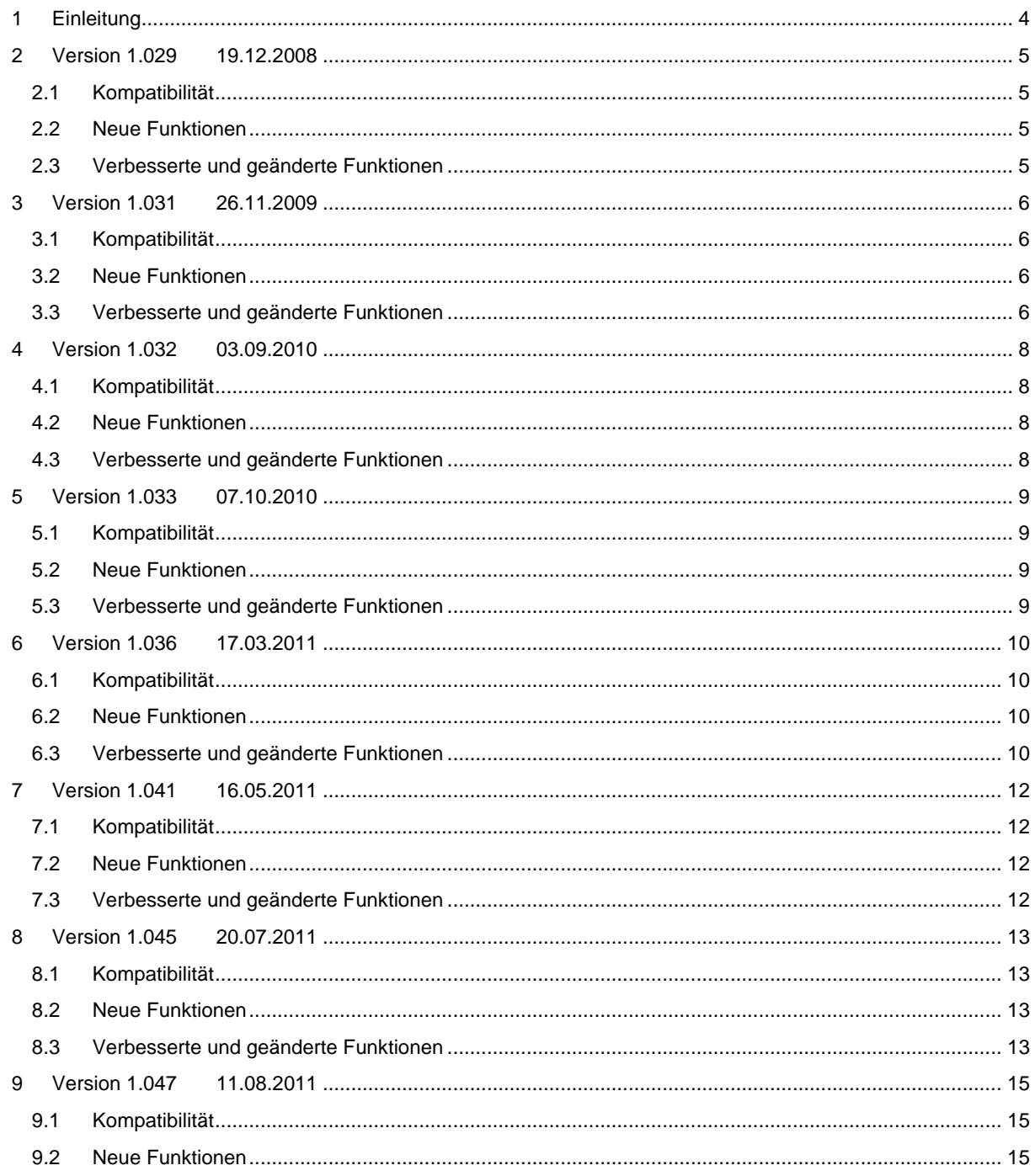

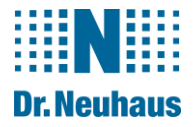

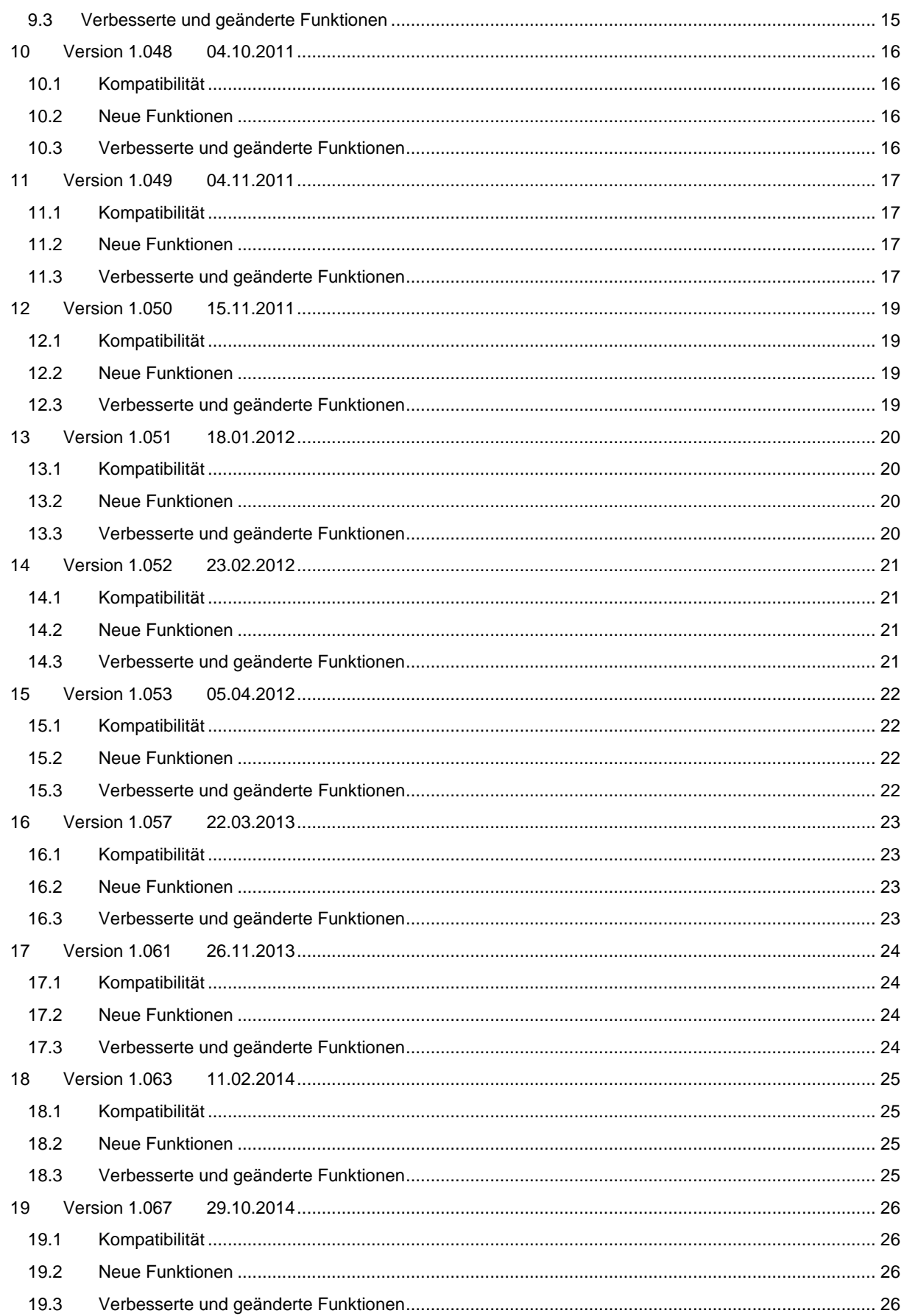

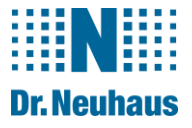

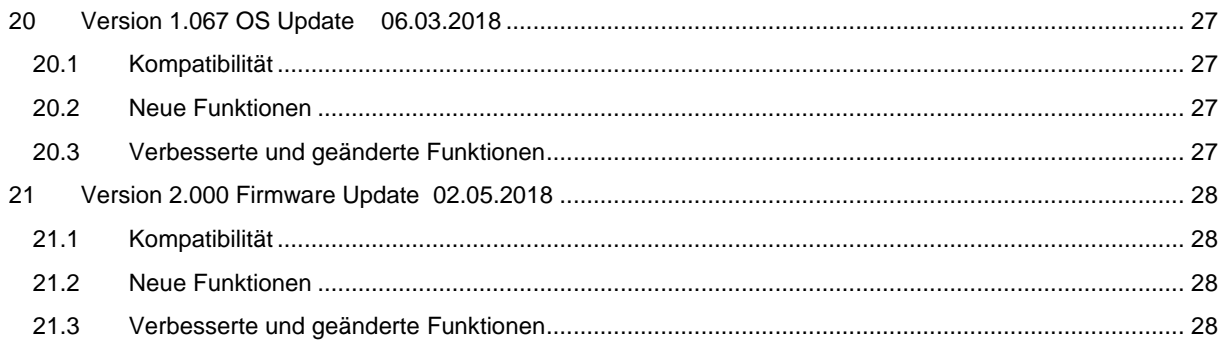

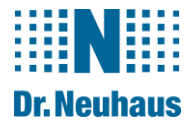

# <span id="page-3-0"></span>**1 Einleitung**

Diese Release Note stellt die wesentlichen Unterschiede neuer Software Versionen ZDUE-SyM²- Kommunikationsmoduls gegenüber den vorhergehenden Versionen vor. Sie gibt Hinweise zu neuen und verbesserten Funktionen.

Erste offiziell ausgegebene Version ist die **Version 1.029**. Hier beginnt die Aufzeichung.

Bitte führen Sie einen Kompatibilitätstest mit Ihrer Applikation durch, bevor Sie eine neue Firmware Version im Wirkbetrieb nutzen.

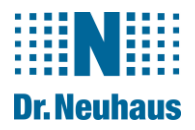

# <span id="page-4-0"></span>**2 Version 1.029 19.12.2008**

# <span id="page-4-1"></span>**2.1 Kompatibilität**

Nach einem Software-Update bleiben die vorherigen Einstellungen erhalten. Für einen störungsfreien Betrieb muss das KM-GPRS mit der GSM-Modul-Firmware KY4, XL oder KY4, XKTest ausgerüstet sein.

## <span id="page-4-2"></span>**2.2 Neue Funktionen**

Keine

## <span id="page-4-3"></span>**2.3 Verbesserte und geänderte Funktionen**

*Stichwort:* **WAN-Intercharakter-Timeout** *Beschreibung*: Fehlerverhalten beim Setzen des WAN-Intercharakter-Timeouts behoben.

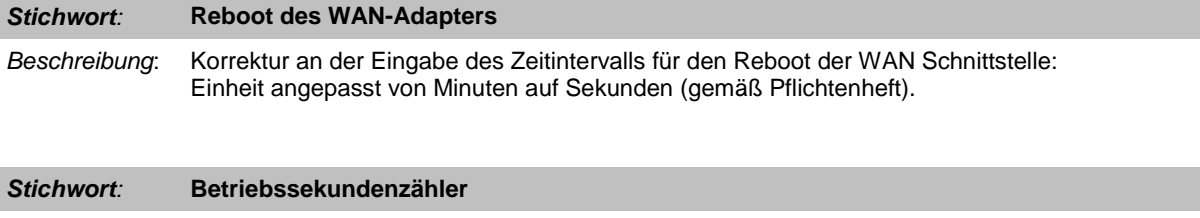

*Beschreibung*: Korrektur der Nachführung des Betriebssekundenzählers beim PowerUp des KM-Moduls.

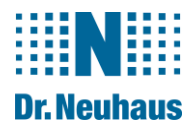

# <span id="page-5-0"></span>**3 Version 1.031 26.11.2009**

# <span id="page-5-1"></span>**3.1 Kompatibilität**

Nach einem Software-Update bleiben die vorherigen Einstellungen erhalten.

Für einen störungsfreien Betrieb muss das KM-GPRS mit einem GSM-Modul des Typs MO200 und Modul-Firmware KY4, XL oder KY4, XKTest ausgerüstet sein.

Ab Version V1.031 wird darüber hinaus der Einsatz eines GSM-Moduls vom Typ HiLo unterstützt (Modul-Firmware-Version >= 07.007).

# <span id="page-5-2"></span>**3.2 Neue Funktionen**

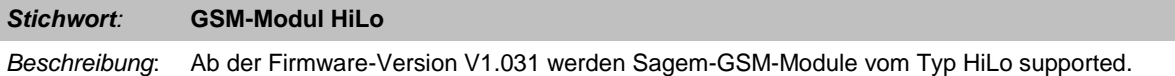

<span id="page-5-3"></span>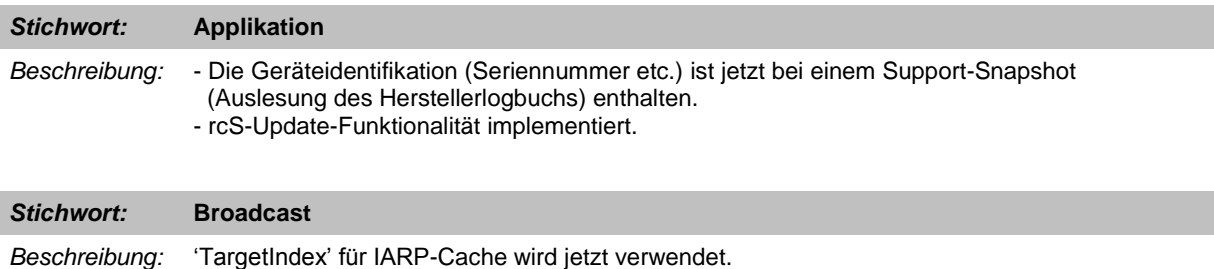

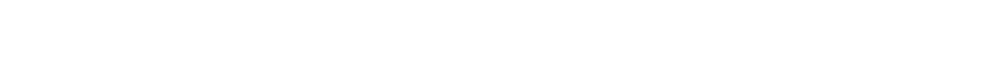

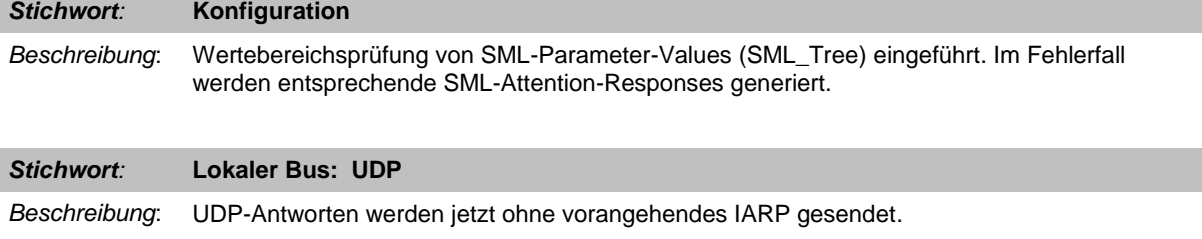

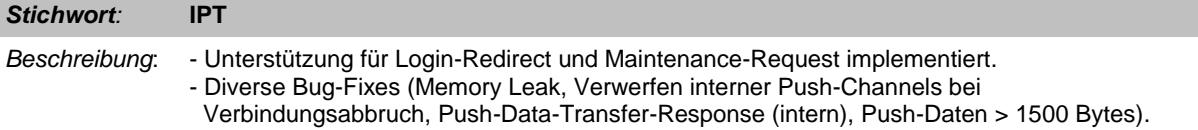

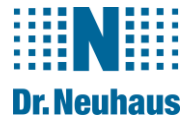

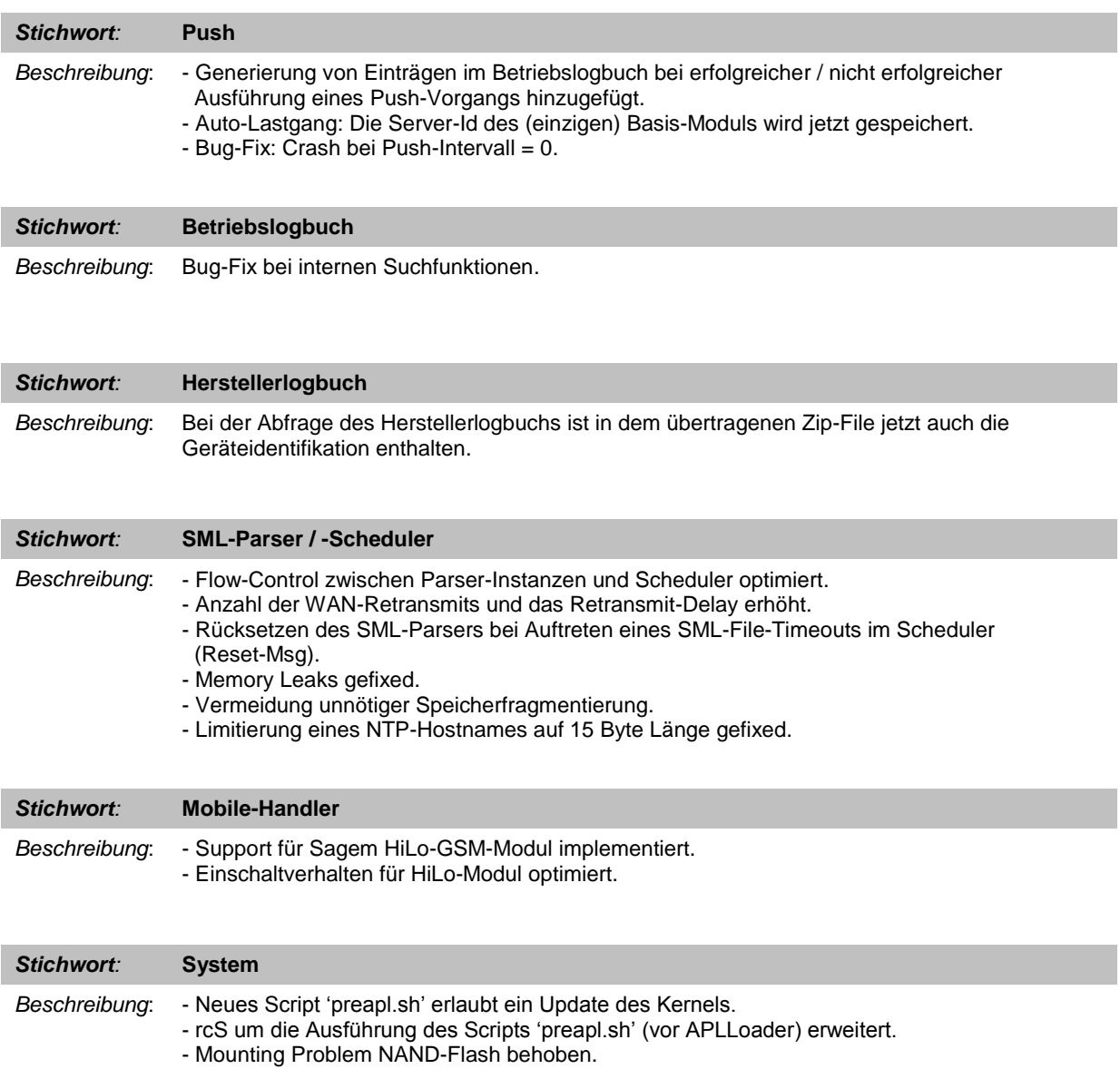

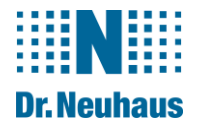

# <span id="page-7-0"></span>**4 Version 1.032 03.09.2010**

# <span id="page-7-1"></span>**4.1 Kompatibilität**

Siehe Version 1.031.

# <span id="page-7-2"></span>**4.2 Neue Funktionen**

Keine

## <span id="page-7-3"></span>**4.3 Verbesserte und geänderte Funktionen**

*Stichwort:* **IPT-Protokoll** *Beschreibung:* Ein Fehler im IPT-Protokoll bei einer "Unknown Command" Response des IPT-Masters wurde gefixt.

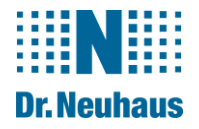

# <span id="page-8-0"></span>**5 Version 1.033 07.10.2010**

# <span id="page-8-1"></span>**5.1 Kompatibilität**

Siehe Version 1.031.

# <span id="page-8-2"></span>**5.2 Neue Funktionen**

Keine

## <span id="page-8-3"></span>**5.3 Verbesserte und geänderte Funktionen**

*Stichwort:* **IPT-Protokoll**

*Beschreibung:* Bei wiederholtem Auftreten einer 'transactionId' innerhalb eines SML-Files sendet das KM jetzt eine Attention 8181C7C7FE00 mit Attention-Msg "duplicated tid not allowed".

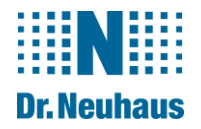

# <span id="page-9-0"></span>**6 Version 1.036 17.03.2011**

# <span id="page-9-1"></span>**6.1 Kompatibilität**

Siehe Version 1.031.

## <span id="page-9-2"></span>**6.2 Neue Funktionen**

<span id="page-9-3"></span>Keine

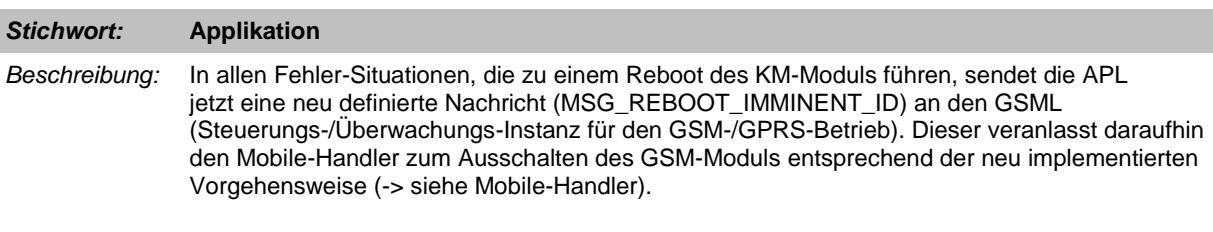

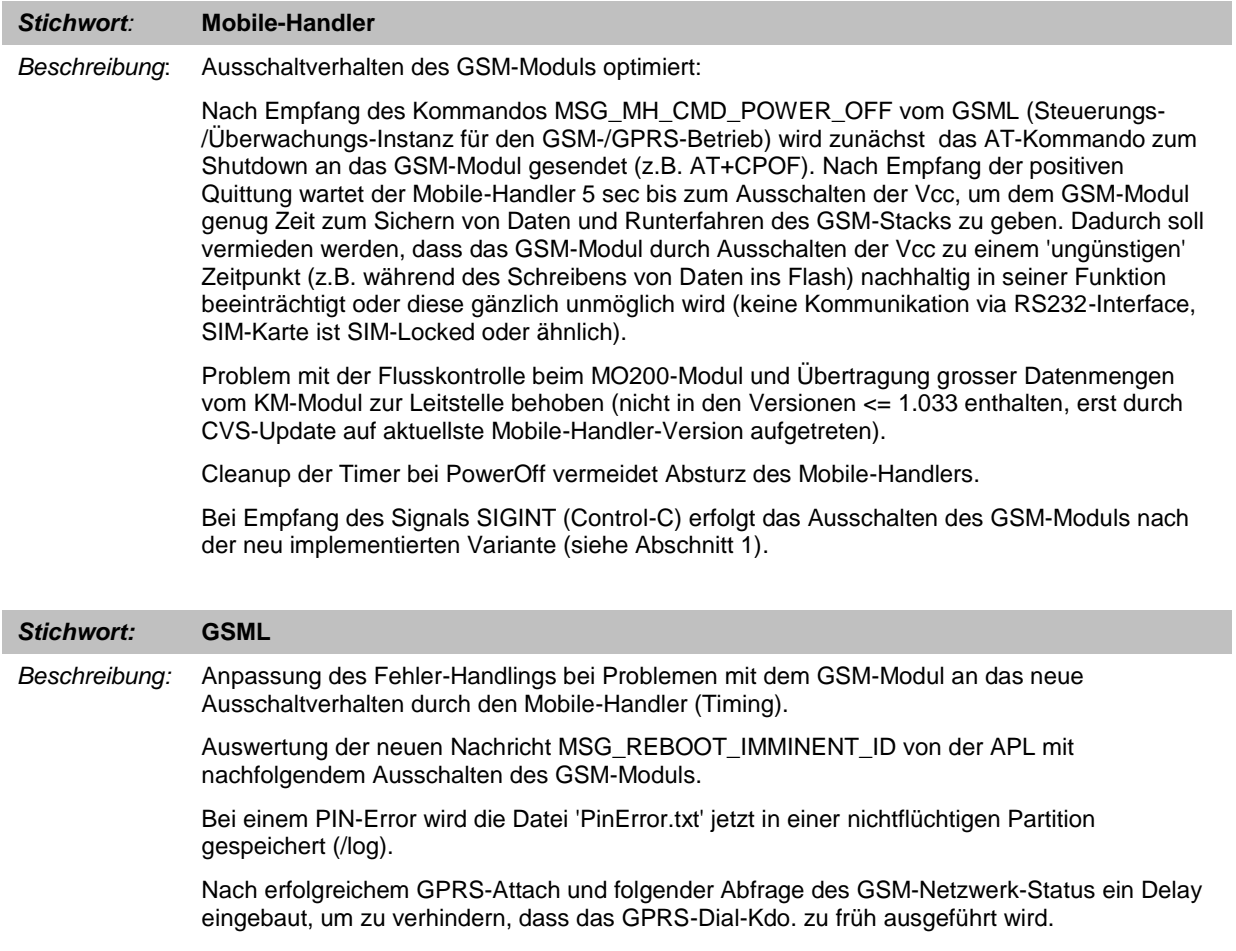

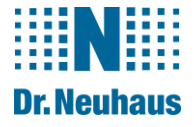

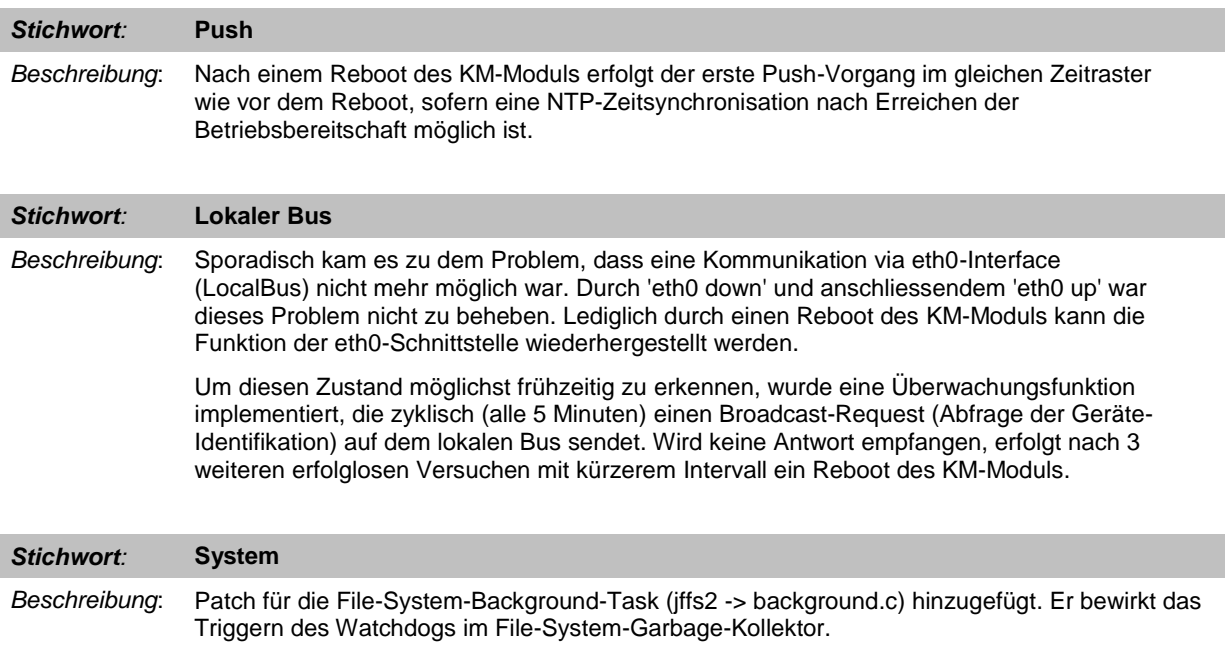

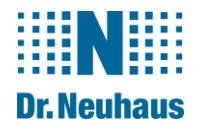

# <span id="page-11-0"></span>**7 Version 1.041 16.05.2011**

# <span id="page-11-1"></span>**7.1 Kompatibilität**

Siehe Version 1.031.

## <span id="page-11-2"></span>**7.2 Neue Funktionen**

Keine

# <span id="page-11-3"></span>**7.3 Verbesserte und geänderte Funktionen**

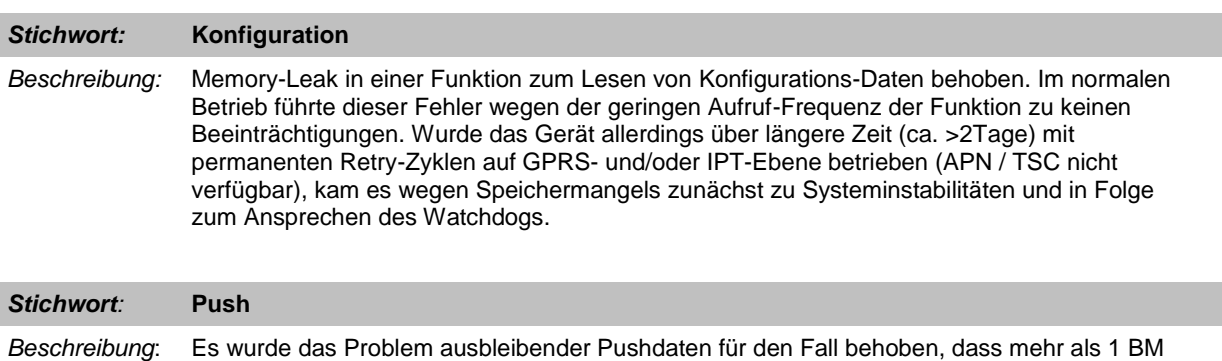

an einem KM angeschlossen ist und für alle BM's ein Push-Job mit gleichen Parametern (gleicher Zeitpunkt) parametriert ist. Ohne den Fix werden die Daten (n\*2)ten Push-Jobs nicht an die Leitstelle übertragen.

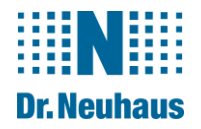

# <span id="page-12-0"></span>**8 Version 1.045 20.07.2011**

## <span id="page-12-1"></span>**8.1 Kompatibilität**

Siehe Version 1.031.

## <span id="page-12-2"></span>**8.2 Neue Funktionen**

Keine

# <span id="page-12-3"></span>**8.3 Verbesserte und geänderte Funktionen**

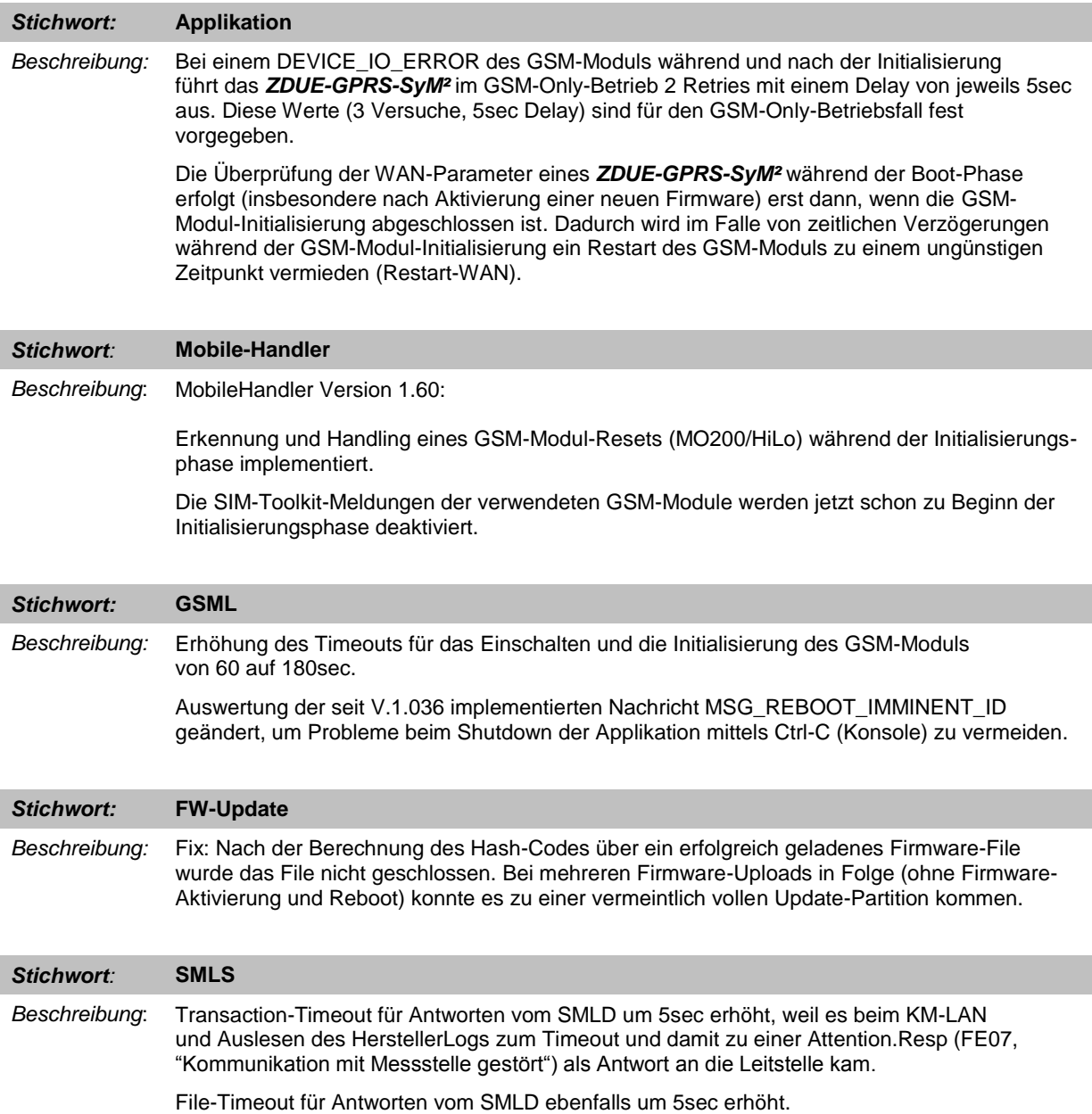

*© Dr. Neuhaus Telekommunikation GmbH*

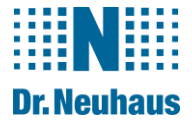

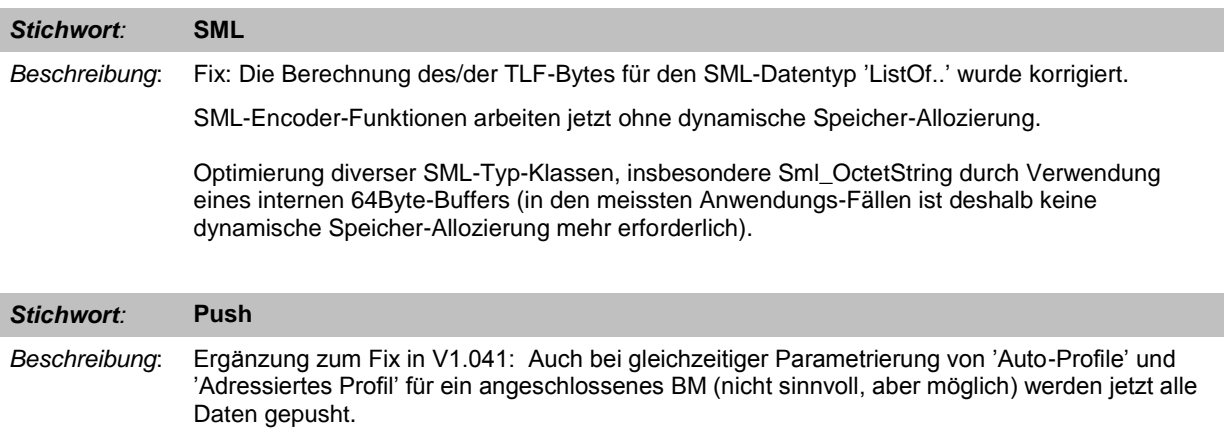

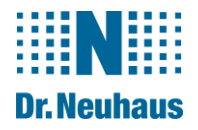

# <span id="page-14-0"></span>**9 Version 1.047 11.08.2011**

# <span id="page-14-1"></span>**9.1 Kompatibilität**

Siehe Version 1.031.

# <span id="page-14-2"></span>**9.2 Neue Funktionen**

Keine

## <span id="page-14-3"></span>**9.3 Verbesserte und geänderte Funktionen**

### *Stichwort:* **Mobile-Handler**

*Beschreibung*: MobileHandler Version 1.6.3:

Einschaltverhalten der GSM-Module (MO200 / HiLo) optimiert.

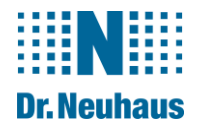

# <span id="page-15-0"></span>**10 Version 1.048 04.10.2011**

## <span id="page-15-1"></span>**10.1 Kompatibilität**

Siehe Version 1.031.

# <span id="page-15-2"></span>**10.2 Neue Funktionen**

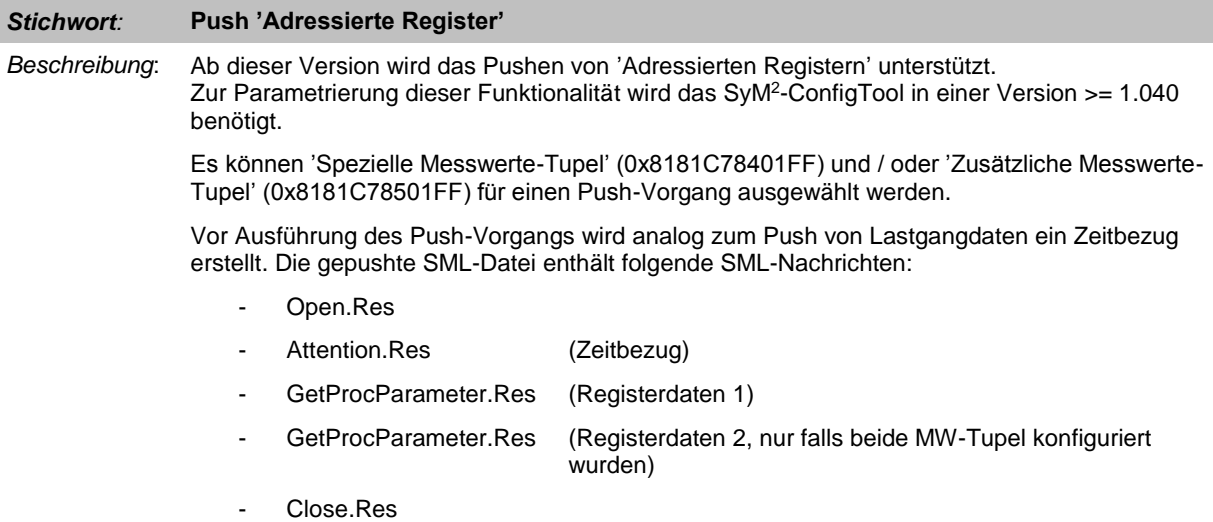

#### *Stichwort:* **SMLS / Lokaler Bus**

**Beschreibung:** Das SyM<sup>2</sup>-KM kann jetzt über den Lokalen Bus konfiguriert werden. Die Anwendung von Zugangs- und Zugriffs-Passworten in SML-Request-Nachrichten ist zulässig und führt nicht mehr zum Verwerfen dieser Nachrichten.

# <span id="page-15-3"></span>**10.3 Verbesserte und geänderte Funktionen**

Keine.

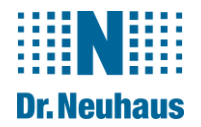

# <span id="page-16-0"></span>**11 Version 1.049 04.11.2011**

# <span id="page-16-1"></span>**11.1 Kompatibilität**

Siehe Version 1.031.

## <span id="page-16-2"></span>**11.2 Neue Funktionen**

Keine.

#### <span id="page-16-3"></span>**11.3 Verbesserte und geänderte Funktionen**

#### *Stichwort:* **Push 'Adressierte Register'**

**Beschreibung:** Mit dem SyM<sup>2</sup>-ConfigTool (Version >= 1.041) können jetzt folgende Register für einen Push-Auftrag ausgewählt werden:

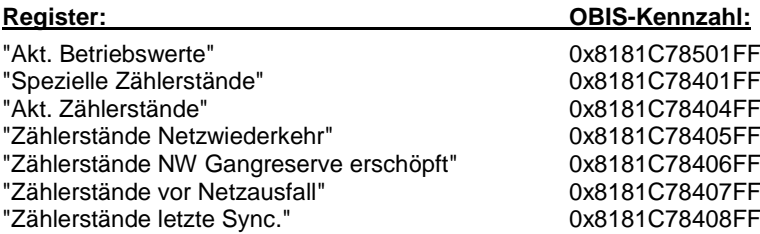

Vor Ausführung des Push-Vorgangs wird analog zum Push von Lastgangdaten ein Zeitbezug erstellt. Die gepushte SML-Datei enthält folgende SML-Nachrichten:

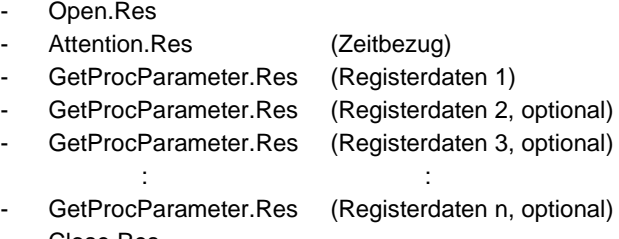

- Close.Res

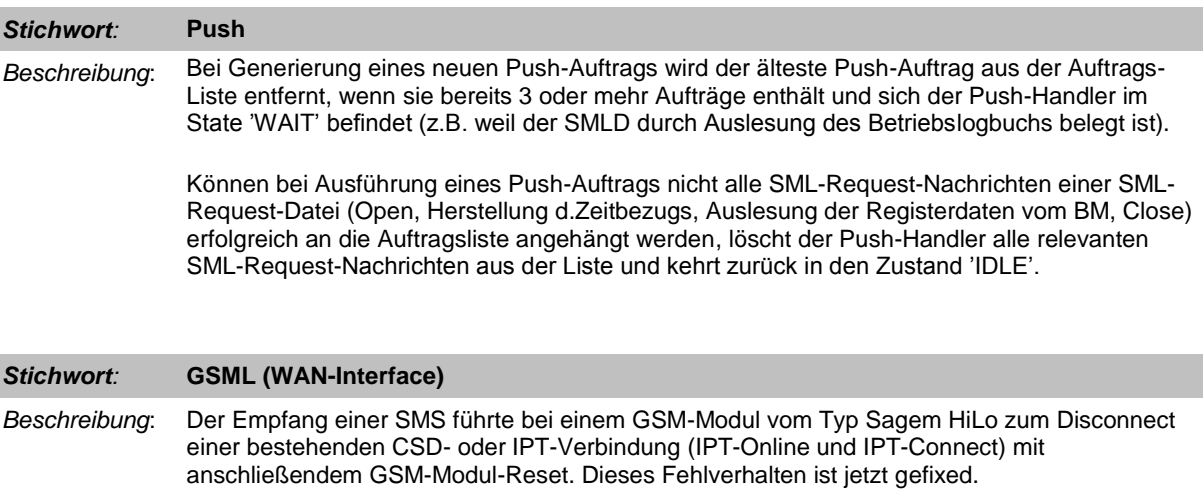

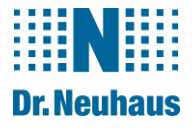

# *Stichwort:* **Zeitsynchronisation** *Beschreibung*: Bei KM-internen Aufträgen zur Herstellung des Zeitbezugs (Push-Handler) wird eine Zeitsynchronisation mittels NTP nur dann ausgeführt, wenn die letzte Synchronisation mehr als 2 Stunden zurückliegt. Ein Auftrag zur Herstellung des Zeitbezugs wird immer mit NTP-Zeitsynchronisation ausgeführt, wenn er durch einen externen Auftrag (z.B. bei Auslesung des BM-Lastgangs oder den Befehl 'Zeitbezug herstellen' des SyM<sup>2</sup>-ConfigTools) veranlasst wird.

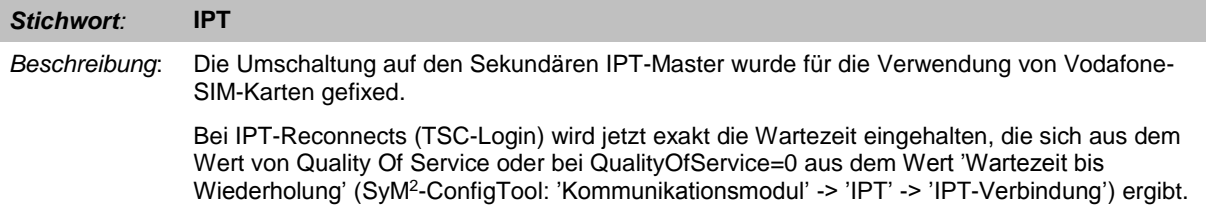

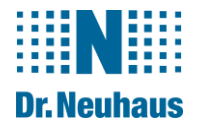

# <span id="page-18-0"></span>**12 Version 1.050 15.11.2011**

# <span id="page-18-1"></span>**12.1 Kompatibilität**

Siehe Version 1.031.

# <span id="page-18-2"></span>**12.2 Neue Funktionen**

<span id="page-18-3"></span>Keine.

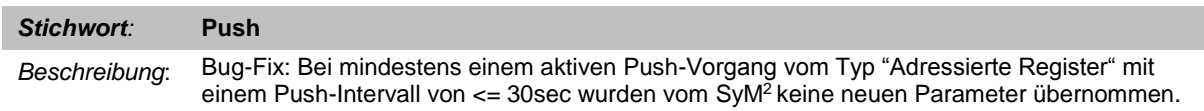

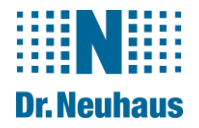

# <span id="page-19-0"></span>**13 Version 1.051 18.01.2012**

# <span id="page-19-1"></span>**13.1 Kompatibilität**

Siehe Version 1.031.

# <span id="page-19-2"></span>**13.2 Neue Funktionen**

Keine.

## <span id="page-19-3"></span>**13.3 Verbesserte und geänderte Funktionen**

#### *Stichwort:* **Herstellung des Zeitbezugs**

*Beschreibung*: Bug-Fix:

In der Version 1.050 hatte sich ein Fehler eingeschlichen, der dazu führte, dass der beim Kommando zum Herstellen des Zeitbezugs übergebene Zeitstempel bei fehlender Zeitsynchronisation des KM (kein NTP verfügbar) nicht in die Antwort gespiegelt wurde.

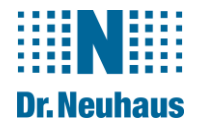

# <span id="page-20-0"></span>**14 Version 1.052 23.02.2012**

## <span id="page-20-1"></span>**14.1 Kompatibilität**

Siehe Version 1.031.

# <span id="page-20-2"></span>**14.2 Neue Funktionen**

<span id="page-20-3"></span>Keine.

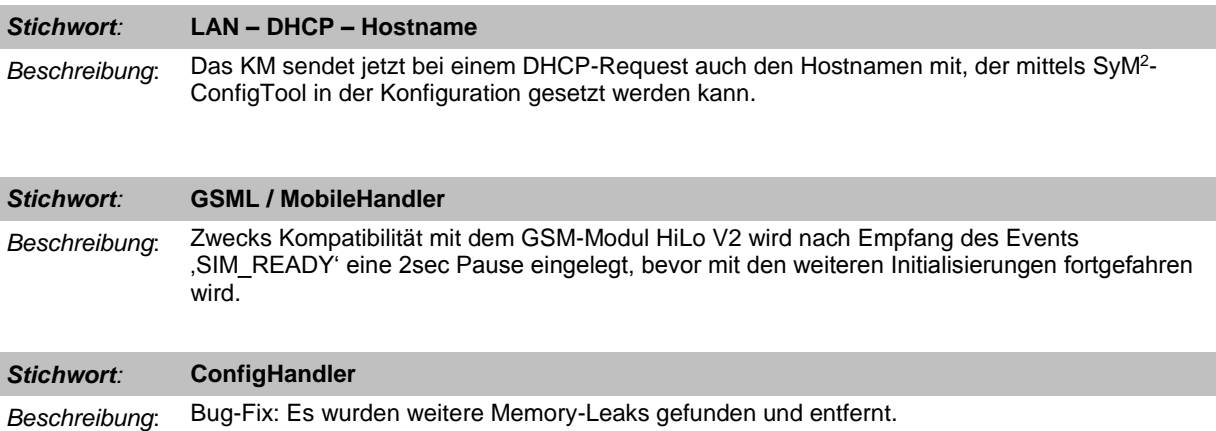

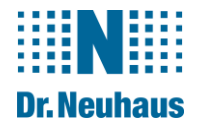

# <span id="page-21-0"></span>**15 Version 1.053 05.04.2012**

# <span id="page-21-1"></span>**15.1 Kompatibilität**

Siehe Version 1.031.

# <span id="page-21-2"></span>**15.2 Neue Funktionen**

Keine.

## <span id="page-21-3"></span>**15.3 Verbesserte und geänderte Funktionen**

## *Stichwort:* **GSM - MobileHandler**

*Beschreibung*: Anpassung an GSM-Modul Sagem HiLo V2: Das Modul wird jetzt für den Einsatz einer Single-Numbering-SIM-Karte korrekt initialisiert (AT+CSNS=4 -> ankommende Rufe ohne Dienste-Kennung werden als Daten-Call gemeldet).

Der interne Buffer zur Speicherung der GSM-Modul-Firmware-Version wurde vergrößert.

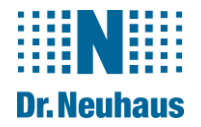

# <span id="page-22-0"></span>**16 Version 1.057 22.03.2013**

## <span id="page-22-1"></span>**16.1 Kompatibilität**

Siehe Version 1.031.

# <span id="page-22-2"></span>**16.2 Neue Funktionen**

<span id="page-22-3"></span>Keine.

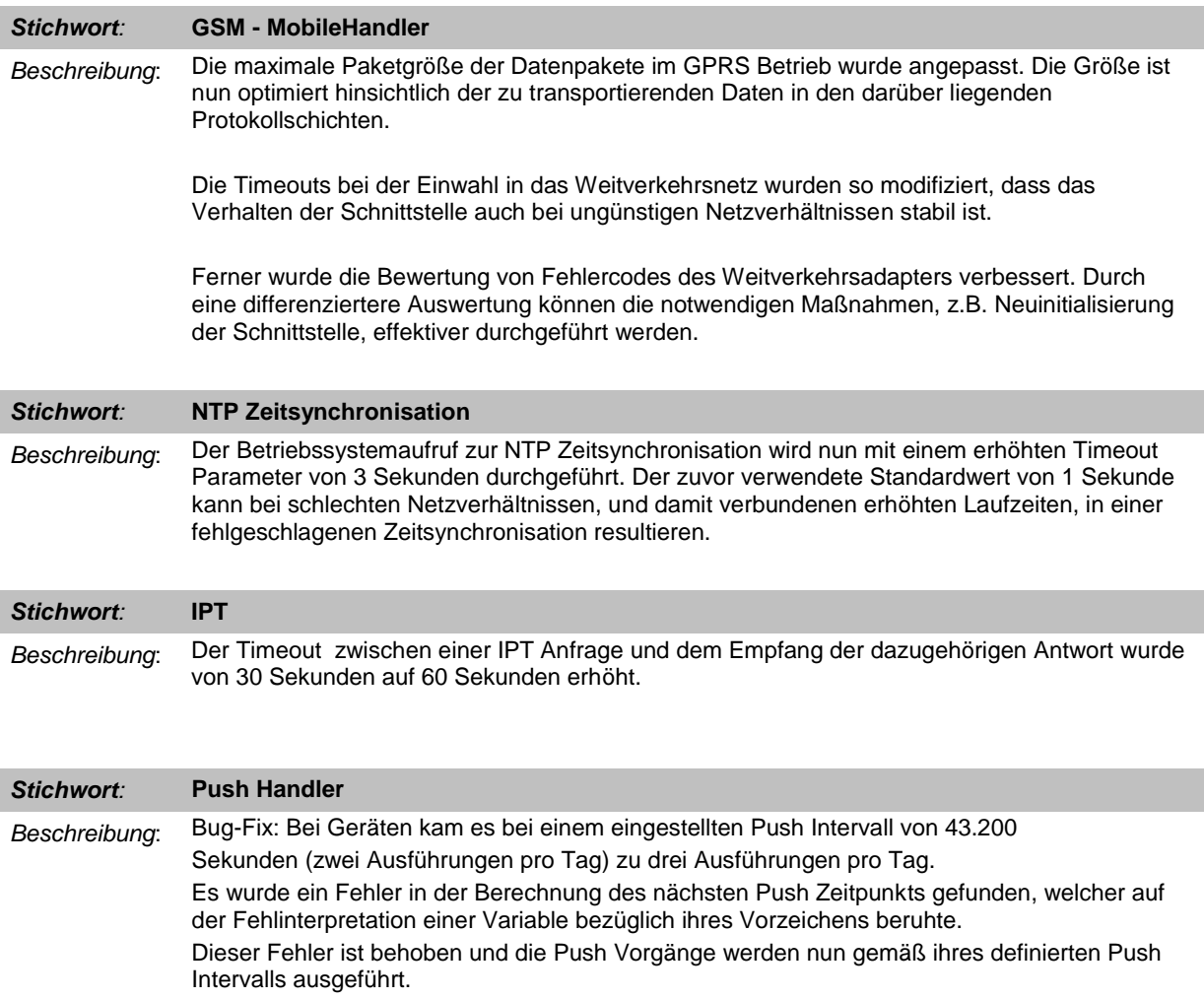

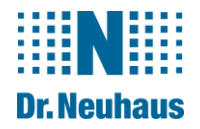

# <span id="page-23-0"></span>**17 Version 1.061 26.11.2013**

## <span id="page-23-1"></span>**17.1 Kompatibilität**

Siehe Version 1.031.

# <span id="page-23-2"></span>**17.2 Neue Funktionen**

<span id="page-23-3"></span>Keine.

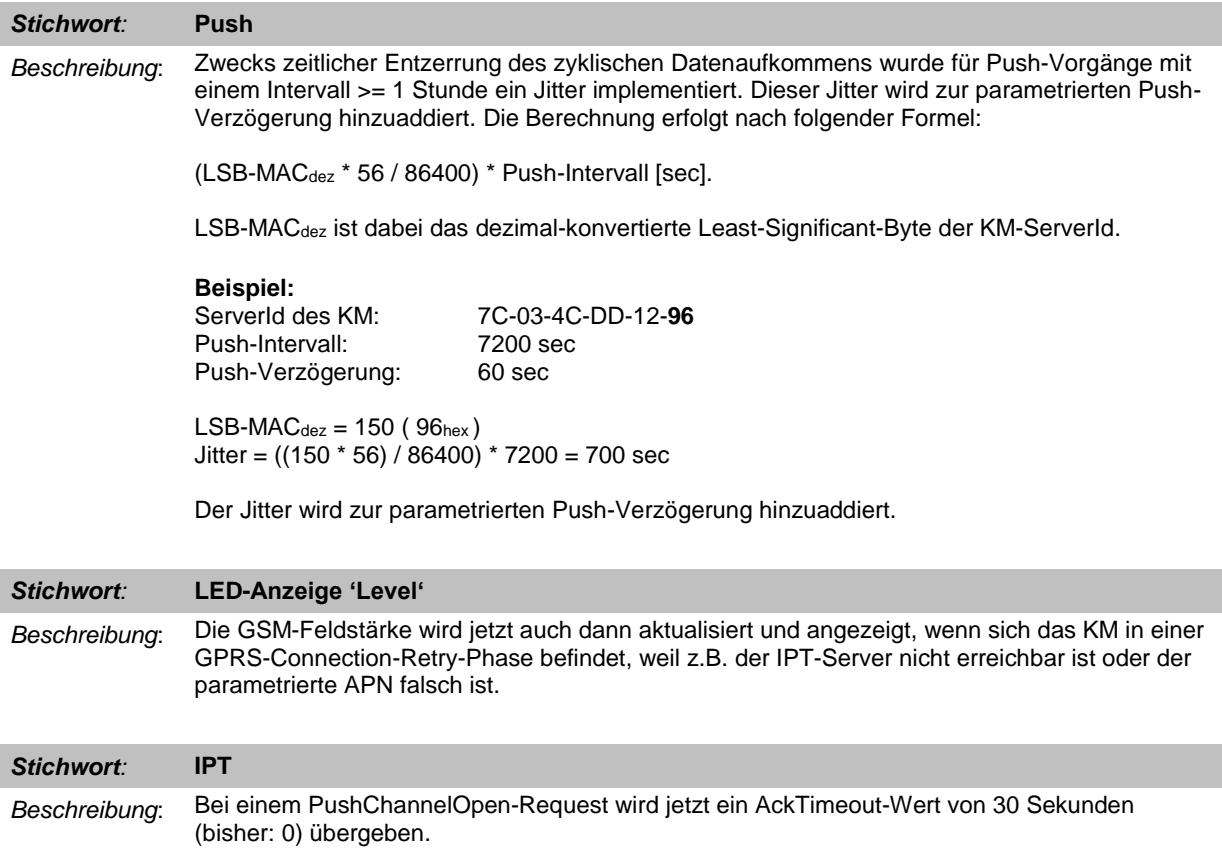

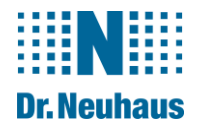

# <span id="page-24-0"></span>**18 Version 1.063 11.02.2014**

### <span id="page-24-1"></span>**18.1 Kompatibilität**

Siehe Version 1.031.

## <span id="page-24-2"></span>**18.2 Neue Funktionen**

Keine.

#### <span id="page-24-3"></span>**18.3 Verbesserte und geänderte Funktionen**

## *Stichwort:* **IPT** *Beschreibung*: In allen bisherigen Versionen führte die Ausführung des optionalen IPT-Kommandos "Network Status Request" durch den IPT-Master zum Absturz eines SyM<sup>2</sup> -Clients. Dieser Bug ist jetzt gefixed.

Ein GSM-/GPRS-Slave beantwortet diesen Request mit folgenden Informationen:

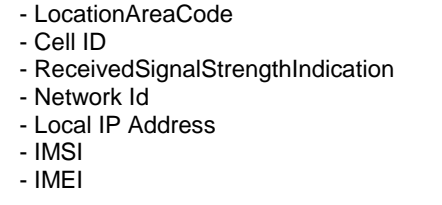

(Unsigned32) (Unsigned32) (Unsigned32, [dBm]) (Unsigned32) (Unsigned32) (Unsigned8Str) (Unsigned8Str)

Ein LAN-Slave beantwortet den Request mit diesen Status-Informationen:

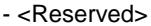

- 
- Subnet Mask<br>- <Empty>
- 
- 
- Local IP Address<br>- WLAN Network Quality
- MAC Address of LAN Adapter

 $(Unsigned32 = 0)$ - Gateway Address (Unsigned32)  $(Unsigned32 = 0)$ <br>(Unsigned32) (Unsigned8Str, Leer-String)<br>(Unsigned8Str)

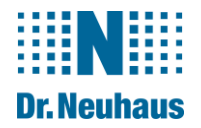

# <span id="page-25-0"></span>**19 Version 1.067 29.10.2014**

## <span id="page-25-1"></span>**19.1 Kompatibilität**

Siehe Version 1.031.

## <span id="page-25-2"></span>**19.2 Neue Funktionen**

Keine.

## <span id="page-25-3"></span>**19.3 Verbesserte und geänderte Funktionen**

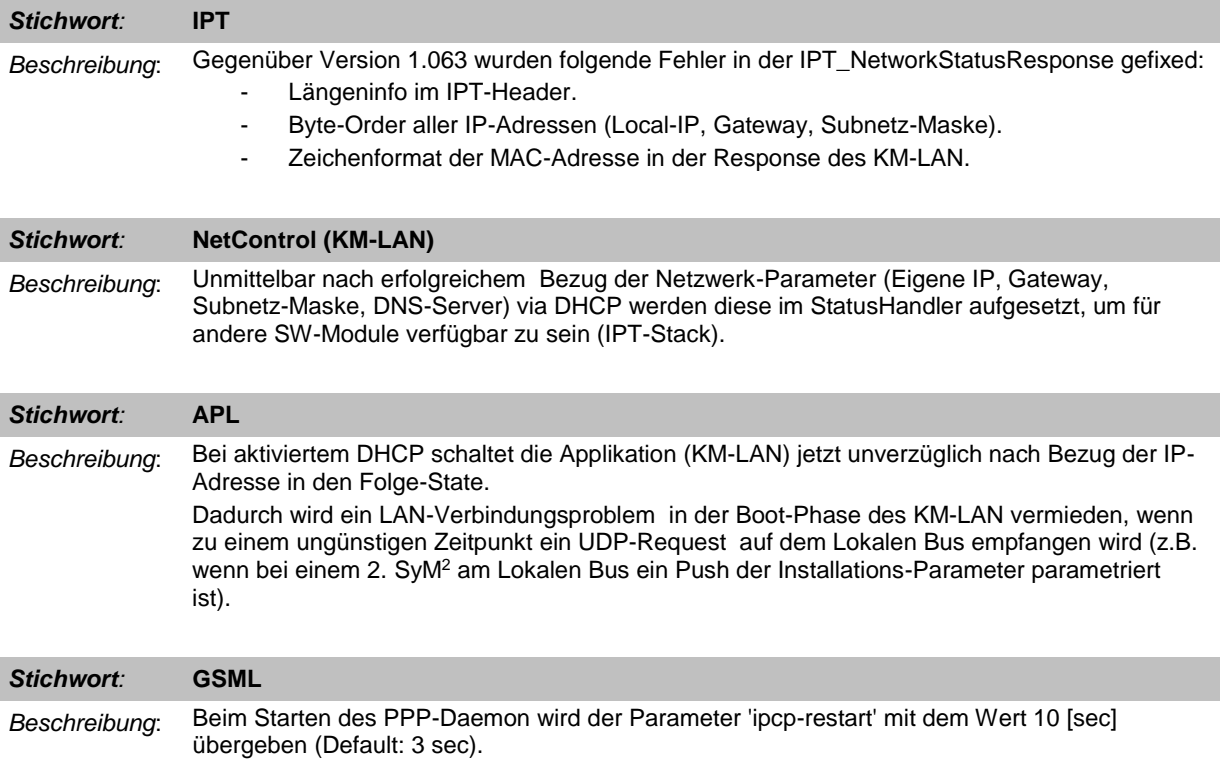

Dadurch sollen Probleme bei der GPRS-Einwahl vermieden werden, wenn der Bezug der IP-Adresse netzwerkseitig mittels IP-Control-Protocol mehr als 3sec benötigen sollte.

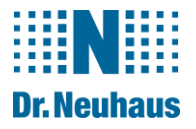

# <span id="page-26-0"></span>**20 Version 1.067 OS Update 06.03.2018**

# <span id="page-26-1"></span>**20.1 Kompatibilität**

Erforderliches Update vom Operation System OS Firmware Version 1.067 ist gleich geblieben. Kompatibilität zu 100% erhalten.

# <span id="page-26-2"></span>**20.2 Neue Funktionen**

Keinen neuen Funktionen in der Firmware hinzugefügt.

Unterstützung für das 128M Byte Flash im Nand-Flash-Treiber vom Linux OS hinzugefügt.

Neues Linux OS mit der Version 1.016 erstellt.

## <span id="page-26-3"></span>**20.3 Verbesserte und geänderte Funktionen**

Siehe 20.2

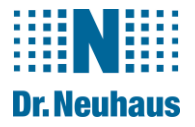

# <span id="page-27-0"></span>**21 Version 2.000 Firmware Update 02.05.2018**

# <span id="page-27-1"></span>**21.1 Kompatibilität**

Operation System OS: Gleich geblieben 1.016 vom 05.03.2018 Firmware Version 2.000. Kompatibilität zu den Vorgänger Firmware Versionen entfällt.

# <span id="page-27-2"></span>**21.2 Neue Funktionen**

Hardware Unterstützung für das Cinterion BGS2 RF-Module hinzugefügt. Das Layout wurde entsprechen angepasst.

Ab der Firmware 2.000 kann kein Downgrade auf eine ältere Version durchgeführt werden.

## <span id="page-27-3"></span>**21.3 Verbesserte und geänderte Funktionen**

Siehe 21.2

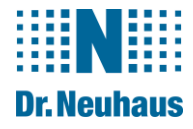

#### **Copyright Statement**

Die in dieser Publikation veröffentlichen Beiträge sind urheberrechtlich geschützt. Übersetzungen, Nachdruck, Vervielfältigung sowie Speicherung in Datenverarbeitungsanlagen bedürfen der ausdrücklichen Genehmigung der Dr. Neuhaus Telekommunikation GmbH.

© 2014 Dr. Neuhaus Telekommunikation GmbH

Alle Rechte vorbehalten.

Technische Änderungen vorbehalten.

ZDUE ist ein Warenzeichen der Dr. Neuhaus Telekommunikation GmbH. Alle anderen Warenzeichen und Produktbezeichnungen sind Warenzeichen, eingetragene Warenzeichen oder Produktbezeichnungen der jeweiligen Inhaber.

Alle Lieferungen und Leistungen erbringt die Dr. Neuhaus Telekommunikation GmbH auf der Grundlage der Allgemeinen Geschäftsbedingungen der Dr. Neuhaus Telekommunikation GmbH in der jeweils aktuellen Fassung. Alle Angaben basieren auf Herstellerangaben. Keine Gewähr oder Haftung bei fehlerhaften und unterbliebenen Eintragungen. Die Beschreibungen und Spezifikationen in dieser Publikation stellen keinen Vertrag da.

Dok.-Nr. 8156PB001